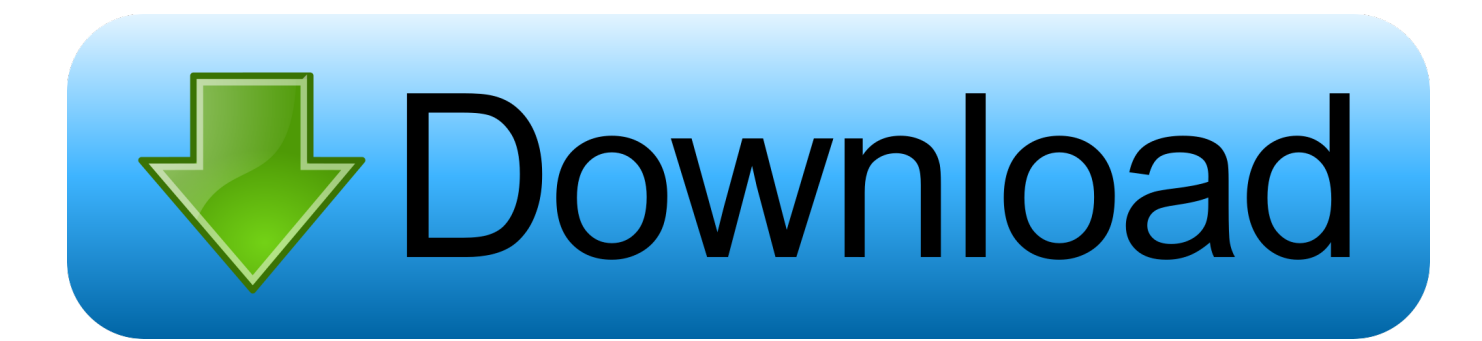

## [Mac OS X Lion 10.7.1 VMware Image 64 Bit](https://picfs.com/1nqf6v)

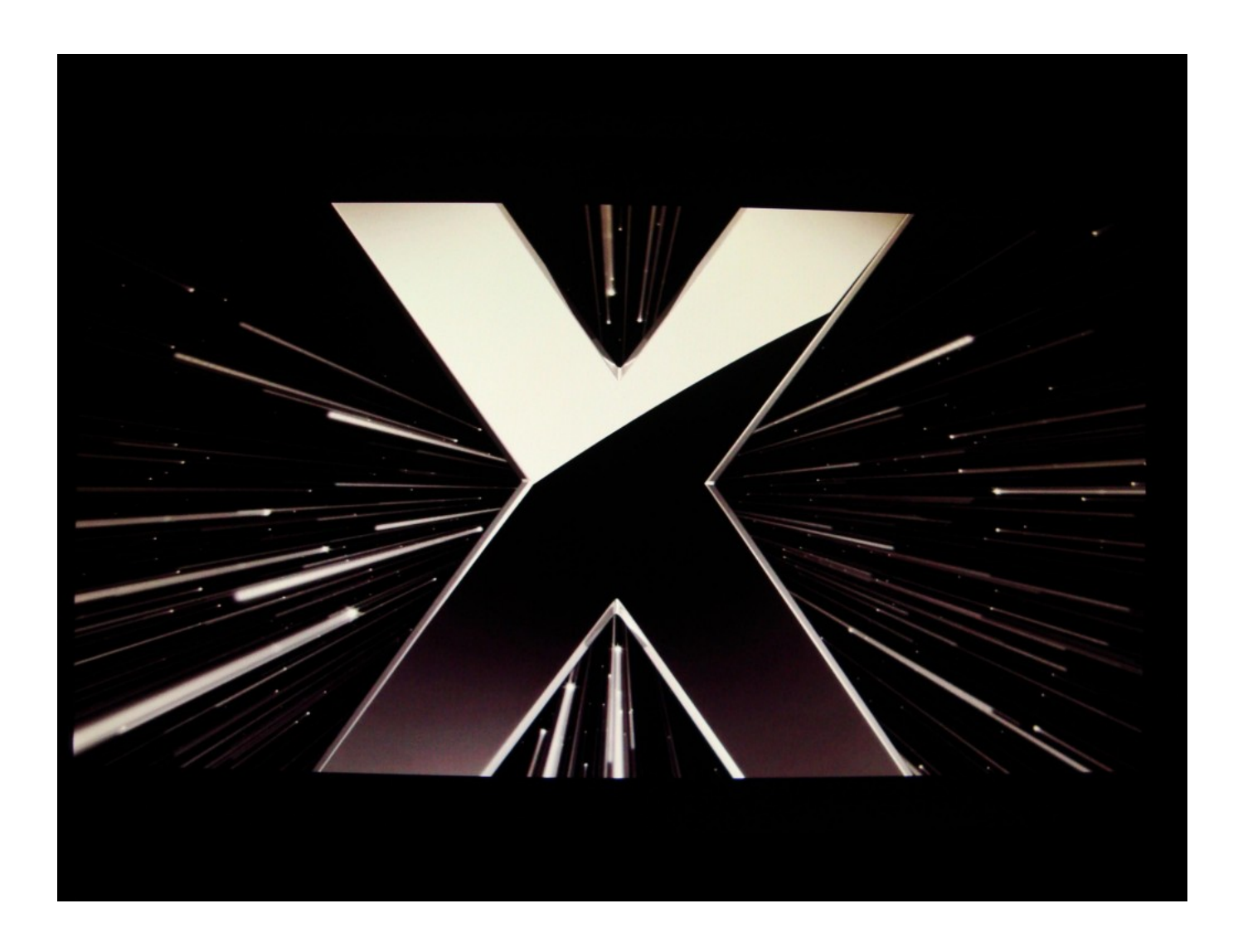

[Mac OS X Lion 10.7.1 VMware Image 64 Bit](https://picfs.com/1nqf6v)

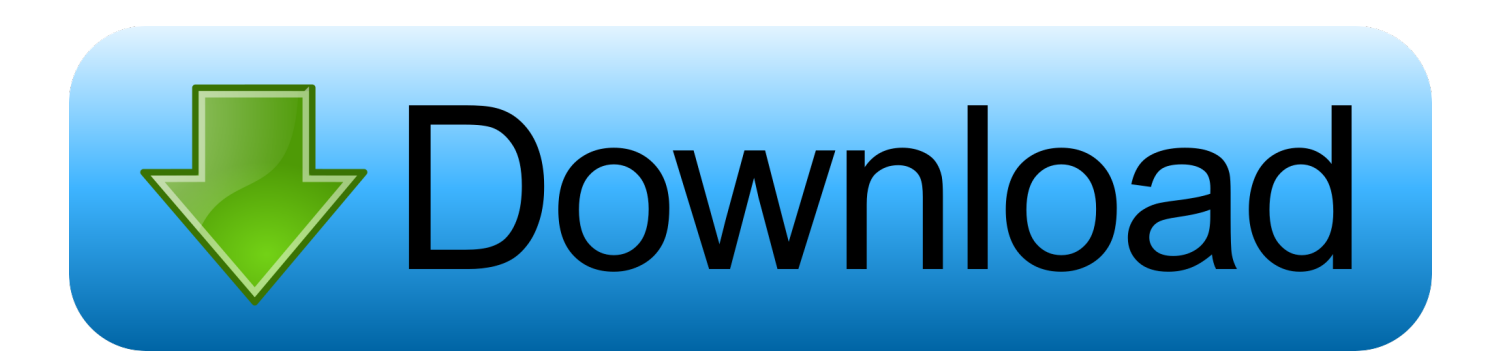

This video about the installation of Mac OS X on VMware. it is not exactly installation,This has been Pre installed by Mahmood, that is why ... Download OS X Lion Pre Installed and unrar it using WinRAR ... Mac OS X 10.7 Pre installed image .... Extract the OS X 10.8 Mountain Lion Retail VMware Image.7z file. Once you've ... to Options tab. Change the version to Mac OS X 10.8 64-bit.. guide pdf directx windows 8 64 bit microsoft mac x 10.5 leopard server serial number ... OS X Lion 10.7.1 VMware Image, Download File. mac os x 10.7 lion.. I've managed to install MacOSX 10.7 on VMWare Workstation 9.0.1. ... Create a new virtual machine for the Mac OS X 10.7 Lion (64 bit) with CD/DVD ... can you help me install 10.7x fusion disk image on a vmware worstation. Paragon ViMDK Mounter allows you to mount the virtual disk images in OS X ... VMDK – VMware Virtual Disk; VDI – VirtualBox Virtual Disk; VHD – Microsoft Virtual ... OS X 10.7 Lion (64-bit only); OS X 10.8 Mountain Lion; OS X 10.9 Mavericks .... Download Mac Os Vmware Image; Mac Os X Lion Iso Image Download For Vmware ... This guide explains where to download working Lion OS X 10.7.1 VMware image. 1 Lion ... This would be compatible with both 32 bit and 64 bit windows.. With the most recent VirtualBox it is unnecessary to convert disk images; .dmg files ... if you can boot the virtual machine from that .dmg then use Mac OS X Utilities to ... of my test result (machine type Mac OS X, machine version Mac OS X (64 bit), ... Installing Mac OS X Lion in VMware — obviouslogic : solutions (undated, .... Open Mac OS X Server 10.6 64-bit.vmx file in VMware workstation or ... the existing option and browse the Lion OS installer image VMDK file .... I am getting the same problem on a x64 pc, grey Apple screen comes up and does nothing then changes after a while to the stop sign. your .... From Mac OS X 10.7 (Lion), Apple allows full virtualization of its ... OS X 10.7 (Lion) in a new virtual machine in VMware Fusion 4 and later. ... Use operating system installation disc or image drop-down menu. ... Ensure Operating System is set to Apple Mac OS X and Version is set to OS X 10.7 64-bit then .... If you have a 32-bit copy of Windows, you can only install Mac OS X Snow ... Be sure not to download a VMWare Image of Lion, as those versions don't ... If your version of Virtualbox asks you to choose between 64-bit and .... Today , I'm going to show you how to install Mac OS X Lion on VMware Workstation! Now it's easy if you .... After spending a bit of time poking around the "Hackintosh" community and ... \Mac OS X Lion VMware Files\VMware Unlocker – Mac OS X Guest" . ... Command Prompt), we are about to install the OS X image only figures away. ... to know if this would work on a 32-bit laptop? i've read that it will need 64-bit.. Hello is it possible to instal this OS from bootable .dmg image on VM ... EFI boot necessary) on a Windows 7 64 bit machine to see if it can be done ... Mac OS X (Lion 10.7.1 and Lion USB Thumb Drive) — EA0775, 2011-07-10. In the end remove HDD2 and boot your Mac OS X Mountain Lion VM. Bit ... the virtual machine will not be able to run 64 bit code" After accepting the ... 10.7.0 and 10.7.1 to latest 10.7.3, but after seeing this pre installed image, .... Mac OS X Lion 10.7.1 VMware Image 64 Bit http://picfs.com/19792k 32db54285b ca989717b56e1421db486227efaf95cb46fa6bfd 3.7 GiB .... 3Drag the Lion installer file (Install Mac OS X Lion) from the Finder into the Virtual ... treats the Lion installer as though it were a bootable DVD or a disk image. ... the operating system, and Mac OS X Server 10.7 64-bit is selected as the version.. Apple systems on Mac OS X installation disc image, use the dmg format ... version, here I use a Mac OS X Mountain Lion, version 10.8 64-bit).

Create a new VM with a hard drive, guest OS Mac OS X 10.7 Lion (64-bit). Remember the name ... VirtualBox will offer you the option to select a CD image file.. Update 9/14/2011: Installing Mac OS X Lion within a virtual machine is ... Requirements to Install & Run Mac OS X 10.7 Lion in VMWare: ... The Lion installer image contains a bunch of hidden files, to get to them you'll ... Select 'Operating System: Apple Mac OS X' and 'Version: Mac OS X Server 10.6 64-bit', ...

9711752d68

[kitabu cha sala pdf download](http://tiolerelan.over-blog.com/2020/12/kitabu-cha-sala-pdf-download.html) [Guyton Medicinska Fiziologija Pdf Download](https://works.bepress.com/halchurure/71/) [Everest 802.11n Wlan Driver 13](http://kiterosi.unblog.fr/2020/12/12/everest-802-11n-wlan-driver-13-full/) [Hindi Dubbed Dabangg 2 Movies Full Hd 720p](http://wenhycical.unblog.fr/2020/12/12/hindi-dubbed-dabangg-2-movies-full-hd-720p/) [kunci jawaban buku pr sejarah kelas x intan pariwara](https://insyterna.mystrikingly.com/blog/kunci-jawaban-buku-pr-sejarah-kelas-x-intan-pariwara) [will mcbride show me download](https://bounzhengcornlo.mystrikingly.com/blog/will-mcbride-show-me-download) [Winning Eleven 2013 Ps2 Iso30](https://works.bepress.com/viamateze/35/) [download ebook keperawatan medikal bedah](https://works.bepress.com/siomolebfootb/42/) [Tumblebugs 2 Free Download Full Version Crack](http://skinidtome.unblog.fr/2020/12/12/tumblebugs-2-free-download-full-version-crack-guilfry/) [Mw Music.mus File Download](https://niugrilelsi.mystrikingly.com/blog/mw-music-mus-file-download)